## **2.3 Wie schließe ich eine einzelne Funktion?**

Zum Beenden der Funktion eines Moduls oder einer Funktion klicken Sie auf das **X** oben rechts im MACH-Fenster.

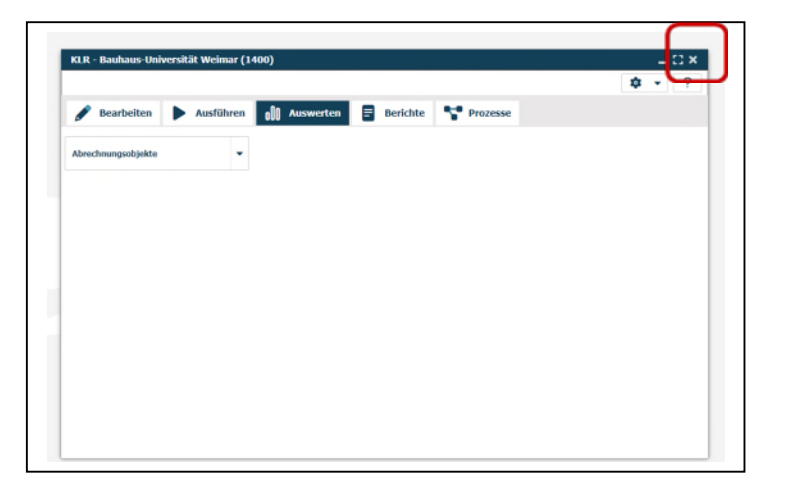

oder

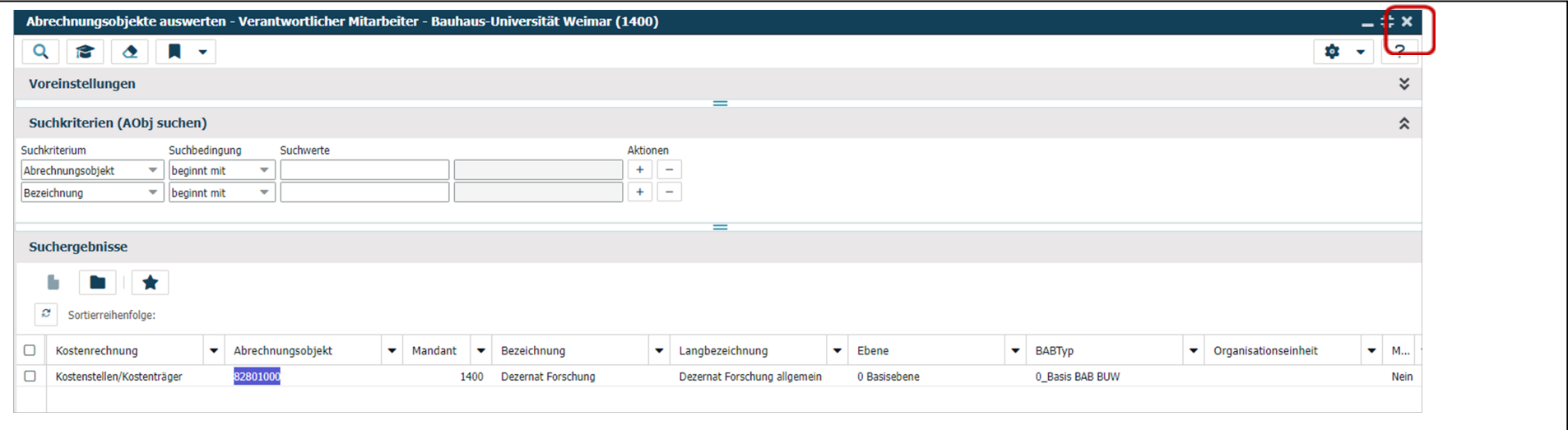

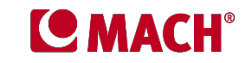